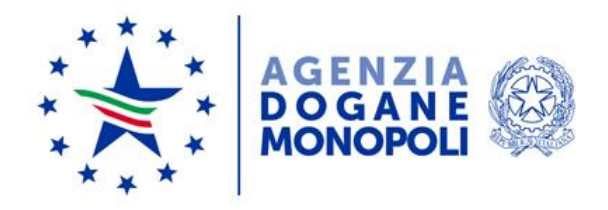

*Protocollo:* 156148/RU

*Rif:*

Direzione Organizzazione e digital transformation Ufficio Organizzazione e processi Sezione Processi accise

Alle Direzioni Interregionali, Regionali e Interprovinciale

Agli Uffici delle Dogane

Alla Direzione Antifrode e Controlli

Alla Direzione Accise

Alla CONFINDUSTRIA

Alla UTILITALIA

Alla ELETTRICITA'FUTURA

All'AIGET

All'ANIGAS

Alla FEDERMETANO

All'ASSOGAS

All'ASSOGASMETANO

All'ASSOGASLIQUIDI

Alla FIRE

All'ANAEE

A ENERGIA LIBERA

*Roma,31 ottobre 2019* 

**OGGETTO:** Reingegnerizzazione ed evoluzione delle dichiarazioni telematiche per l'energia elettrica e il gas naturale anno d'imposta 2019 – Mod AD1 e AD2.

Nel quadro del processo evolutivo perseguito da questa Agenzia si pubblica la presente nota per informare che modifiche sostanziali sono state apportate alle modalità di trasmissione telematica delle dichiarazioni annuali per l'energia elettrica e il gas naturale afferenti l'esercizio finanziario 2019.

A partire infatti da gennaio 2020, con modalità descritte più avanti, il Sistema Telematico Doganale dell'Agenzia (STD) sarà affiancato dalla Nuova Piattaforma di Accoglienza per l'interoperabilità e quindi per lo scambio di dati.

Si rende noto che, per permettere la sperimentazione da parte degli operatori economici, sarà reso disponibile un **ambiente di addestramento**; la trasmissione in tale ambiente non avrà alcun valore ai fini degli obblighi di legge previsti per l'invio telematico delle dichiarazioni annuali, che a tal fine dovranno essere trasmesse nell'**ambiente reale**. La sperimentazione della nuova modalità di trasmissione delle dichiarazioni è disponibile a **partire dal 31 ottobre 2019**, secondo due distinti canali ovvero System to System (S2S) e User to System (U2S).

Nella modalità S2S l'accoglienza delle dichiarazioni sarà realizzata mediante la predisposizione di Web Services con protocollo SOAP, che permetteranno l'acquisizione di file contenenti messaggi predisposti in formato standard XML che rispettino specifici tracciati XSD. Al fine di agevolare gli utenti fruitori del servizio, nella realizzazione del software necessario per l'invio delle dichiarazioni con la modalità S2S, si allegano i tracciati XSD relativi sia alle dichiarazioni annuali per l'energia elettrica che per il gas naturale, afferenti l'esercizio finanziario 2019. I file da trasmettere in tale modalità dovranno essere firmati digitalmente mediante un certificato di firma rilasciato da enti certificatori presenti nell'elenco pubblico dei certificatori accreditati presso l'Agenzia per l'Italia Digitale (di seguito AgID).

Gli operatori economici avranno inoltre la possibilità di utilizzare, in alternativa alla modalità S2S, un'applicazione web (modalità U2S), fruibile dal Portale Unico dell'Agenzia delle Dogane e dei Monopoli (di seguito PUDM), che consentirà la compilazione delle dichiarazioni annuali e l'acquisizione diretta dei dati digitati nelle maschere del servizio senza l'obbligo di doversi dotare di apposito software.

Come anticipato, l'attuale sistema STD sarà affiancato dalla Nuova Piattaforma di Accoglienza, esclusivamente per l'invio delle dichiarazioni dell'esercizio finanziario 2019, in quanto già **con l'esercizio finanziario 2020 sarà d'obbligo l'invio mediante i nuovi canali**; gli operatori potranno usufruire del STD, con le modalità sino ad ora note, per la trasmissione delle dichiarazioni relative agli esercizi finanziari precedenti l'anno d'imposta 2020. Per gli anni d'imposta successivi sarà possibile utilizzare, ai fini della trasmissione, esclusivamente i canali a disposizione sulla Nuova Piattaforma di Accoglienza.

Si precisa che la sperimentazione per la trasmissione telematica delle dichiarazioni annuali afferenti l'esercizio finanziario 2019 attraverso le consuete modalità (Sistema Telematico Doganale dell'Agenzia) sarà disponibile agli operatori economici in **ambiente di addestramento** solo a partire dal **18 dicembre 2019**.

Anche le linee di lavoro presenti in Aida relative alle dichiarazioni annuali per l'energia elettrica ed il gas naturale subiranno una evoluzione il cui connotato più evidente sarà una nuova veste grafica già adottata per altre linee di lavoro di Aida.

Come di consuetudine sarà disponibile, per l'assistenza ai funzionari doganali, una KB da pubblicare in Assistenza On Line su *AIDA > Altri servizi*.

### **Modalità U2S**

### Abilitazione al servizio

Per poter fruire del servizio U2S l'operatore economico dovrà innanzitutto disporre delle credenziali del Sistema Pubblico di Identità Digitale (di seguito SPID) di livello 2 oppure delle credenziali della Carta Nazionale dei Servizi (di seguito CNS).

La CNS prevede l'impiego di una smart card contenente un certificato digitale, rilasciato unicamente da enti autorizzati, che permette la verifica dell'identità digitale associata al richiedente. Per l'utilizzo della smart card è necessario disporre di un lettore di smart card e relativo software, rilasciati dagli stessi enti autorizzati.

Il sistema SPID di livello 2 permette invece il riconoscimento dell'identità digitale rilasciando al richiedente un "nome utente", una "password" ed una "password temporanea". Tale sistema di riconoscimento è pertanto completamente dematerializzato (fatta salva la disponibilità di un telefono cellulare necessario al fine di ricevere la password temporanea) ed è rilasciato dai Gestori di Identità Digitale accreditati dall'AgID.

Una volta in possesso dell'identità digitale e delle relative credenziali l'operatore economico, per fruire del servizio U2S di invio delle dichiarazioni annuali, dovrà richiedere a questa Agenzia (ADM), tramite il Modello Autorizzativo Unico (MAU), disponibile sul sito Internet di ADM (PUDM), le previste abilitazioni. Dovrà pertanto dapprima collegarsi alla home page del PUDM [\(https://www.adm.gov.it\)](https://www.adm.gov.it/), accedere all'*Area riservata* con le credenziali di tipo CNS o SPID di livello 2 sopraccitate e quindi procedere, nel caso di soggetto obbligato all'invio telematico diverso da Persona Fisica, alla nomina del Gestore (tramite la sezione *Mio Profilo*) e successivamente richiedere l'autorizzazione al servizio di cui chiede l'abilitazione (od eventualmente delegarlo), che nella fattispecie potrà essere il servizio di "*Dichiarazioni di Energia Elettrica*" (dlr\_enelettr) e/o il servizio di "*Dichiarazioni di Gas Naturale*" (dlr\_gasnatur).

Le istruzioni di dettaglio sono disponibili nell'Assistenza on line alla voce *Come fare per > Utilizzare gli Altri Servizi e le Altre applicazioni doganali > Mio profilo*, dove è possibile reperire ulteriori informazioni riguardanti la figura del Gestore e le funzionalità disponibili (attribuzioni di autorizzazioni, deleghe, revoche) nonché alla voce *Altri servizi > Nuovo modello autorizzativo: Gestione autorizzazioni*.

Le credenziali sopraccitate permettono la trasmissione delle dichiarazioni annuali sia in ambiente di **addestramento** che in ambiente reale.

È di riferimento, per le modalità di accesso sopra rappresentate, la nota prot. n. 104198/RU del 14 settembre 2017 - "Nuovo Modello Autorizzativo e modalità per l'accesso ai servizi digitali disponibili sul Portale Nazionale", e seguenti, cui si rimanda per completezza.

### Utilizzo del servizio

Ottenute le abilitazioni di cui al precedente punto l'utente potrà utilizzare il servizio per la compilazione e la trasmissione delle dichiarazioni nella sezione dedicata del PUDM, accedendo tramite l'*Area Riservata* dello stesso.

L'applicazione in questione rende disponibili due funzionalità:

- "Gestione": permette la compilazione di tutti i quadri costituenti la dichiarazione e la successiva trasmissione/acquisizione che se completata con successo risulta assolvere gli obblighi di legge previsti per l'invio telematico.
- "Ricerca": permette la visualizzazione di tutte le dichiarazioni inviate evidenziando, per ogni dichiarazione, la data di invio, l'anno della dichiarazione e lo stato della stessa. Attraverso questa funzionalità è possibile inoltre effettuare il download del file della dichiarazione, nonché del file di esito.

# **Modalità S2S**

## Abilitazione al servizio

Gli operatori economici fruitori di tale servizio, oltre che dotarsi delle credenziali di cui alla modalità U2S, dovranno richiedere l'autorizzazione al servizio "*Gestione certificati*" (od eventualmente delegarlo), che permette di accedere alla linea di lavoro *Area Riservata > Servizi online > Interattivi > Gestione Certificat*i, ove sono presenti le istruzioni per generare:

- il Certificato di autenticazione di addestramento, da utilizzare se l'utente dovrà operare in ambiente di addestramento;
- il Certificato di autenticazione di produzione, da utilizzare se l'utente dovrà operare in ambiente reale.

Si precisa che il Certificato di autenticazione non può essere rilasciato ai soggetti Persona fisica (PF), ma solo a Ditte individuali o a Persone giuridiche (PNF); pertanto, i soggetti PF che intendono trasmettere le dichiarazioni annuali per l'energia elettrica e per il gas naturale dovranno utilizzare il servizio U2S, che non prevede l'utilizzo di un certificato di autenticazione, oppure delegare, tramite il MAU, l'autorizzazione al servizio ad una PNF.

### Utilizzo del servizio

Oltre ai tracciati XSD allegati, saranno resi disponibili sul sito istituzionale di ADM, nella sezione relativa ai Web Services, i manuali operativi sia per il settore dell'energia elettrica che per quello del gas naturale, che illustreranno gli aspetti tecnici quali ad esempio le modalità di accreditamento ai servizi offerti (invio, controllo dello stato, download file di esito, ecc.) cui si rimanda e che, ad ogni buon fine si anticipano con la presente. Sono inoltre disponibili le Linee guida sui Web Services pubblicate sul PUDM: *Dogane > L'operatore economico > Servizi online > Web service*.

Per questa modalità di invio sono previsti, da parte del sistema, controlli di tipo formale e sostanziale. Successivamente infatti all'invio dei file XML due distinti moduli dei servizi di interoperabilità effettueranno due tipologie di controlli producendo la ricevuta di primo livello (relativa ai controlli formali) e la ricevuta di secondo livello (relativa ai controlli sostanziali), che saranno file firmati digitalmente secondo lo standard XAdES-BES enveloped previsto nel regolamento UE n. 910/2014. Per il prelievo di tali ricevute è stato previsto uno specifico servizio di recupero dell'esito, che è descritto nei manuali sopraccitati.

Con successiva nota sarà comunicata la effettiva disponibilità dei servizi sopra descritti.

> Il Direttore Laura Castellani firmato digitalmente

Allegati:

- 1) EE\_ComplexTypes.xsd
- 2) EE\_SimpleTypes.xsd
- 3) EEGN\_SimplexTypes.xsd
- 4) EnergiaElettrica.xsd
- 5) Esito.xsd
- 6) GasNaturale.xsd
- 7) GN\_ComplexTypes.xsd
- 8) GN\_SimpleTypes.xsd
- 9) Manuale operativo Energia Elettrica
- 10) Manuale operativo Gas Naturale
- 11) Tracciato record Energia Elettrica
- 12) Tracciato record Gas Naturale.